1 Place de la Chapelle 64600 ANGLET Email: laura@3p-formation.fr Tel: +33661997421

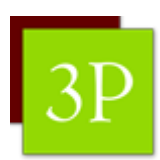

# **Créer un module E-learning avec Genially**

# *De l'ingénierie à la création de ses propres supports E-learning grâce à Genially*

## **Durée:** 21.00 heures (3.00 jours)

### **Profils des stagiaires**

- Formateurs
- Ingénieurs pédagogiques
- Créateurs de contenus

### **Prérequis**

- Etre à l'aise avec l'outil informatique
- Avoir les bases de la conception de formation

### **Objectifs pédagogiques**

- Identifier et utiliser les principes fondamentaux de l'ingénierie pédagogique adaptés au e-learning
- Concevoir des activités d'apprentissage basées sur la gamification à partir d'applications externes
- Identifier et lister les fonctionnalités de Genially
- Détailler la structure des activités Genially pour gagner en autonomie
- Séquencer un storyboard

### **Contenu de la formation**

- MODULE 1 Principes de l'ingénierie pédagogique adapté au E-learning
	- Comprendre les fondements de l'ingénierie pédagogique et leur application spécifique au e-learning.
	- Identifier les spécificités du E-learning
	- Identifier les différentes stratégies d'apprentissage et leur pertinence pour la conception de modules e-learning
	- Identifier les besoins des apprenants pour adapter la conception des modules e-learning.
- Les étapes clé de la gestion de projet spécifique au développement de modules e-learning (Introduction)
	- La planification et la conception du module
	- Le développement et l'implémentation du module
	- L'évaluation du module
- Zoom sur la conception pédagogique et scénarisation
	- Prendre en compte les spécificités de l'apprentissage autonome
	- L'importance de la scénarisation et du storyboard dans la planification de modules e-learning.
	- Les activités à intégrer dans son module E-learning ( Quizz, jeux, vidéos, ... ) Et sites de création de contenu (la digitale, wordwall, le H5P ... )
	- A partir d'un projet réel : identifier les étapes du module E-learning (Plan séquencé)
- MODULE 2 Genially Tour d'horizon des possibles
	- Se familiariser avec les différentes alternatives et choisir ses modèles "utiles"
	- Différencier "Microsite", "Navigation" et "Vidéo" pour identifier les modèles répondant au besoin opérationnel
	- Naviguer sur différents modèles aboutis afin d'identifier l'utilisation possible (Présentation en présentiel, module E-learning, Scénario de branche ...)

**EI - Laura CHAMBRON / 3P FORM** | 1 Place de la Chapelle ANGLET 64600 | Numéro SIRET: *52049307300073* | Numéro de déclaration d'activité: *75 64 04723 64 (auprès du préfet de région de: Nouvelle Aquitaine) Cet enregistrement ne vaut pas l'agrément de l'Etat.*

# **EI - Laura CHAMBRON / 3P FORM**

1 Place de la Chapelle 64600 ANGLET Email: laura@3p-formation.fr Tel: +33661997421

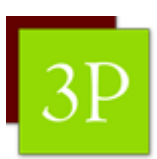

- Les fonctionnalités générales de Genial.ly
	- Editer du texte, une image, de l'audio
	- Connaître les différentes fonctions disponibles et leur utilité
	- Se familiariser avec les interactions sur Genial.ly
	- Intégrer différents médias dans un Genial.ly
	- Trucs et astuces
	- Exercice : créer son "premier" genial.ly (image interactive ou présentation)
- Identifier les fonctionnalités avancées de Genially
	- Intégrer la lecture d'un PDF
	- Identifier les paramètres avancées pour se "faciliter" la vie (Mode design, Identité de marque ...)
	- Intégrer un site externe à mon Genially
	- Créer une présentation avec de l'audio
- Zoom sur Le Quiz Genial.y Comprendre la construction d'un Quizz
	- Créer un Quiz rapide grâce aux templates Genial.ly et s'approprier son fonctionnement
	- Créer son propre Quiz sur Genial.ly après s'en être approprié la structure (Utiliser les éléments interactifs, liens, etc ...)
	- Trucs et astuces : créer des QCM, créer des interactions en direct
	- Intégrer les nouveautés 2023-2024 Intégrer des questions à ses présentations
	- Intégrer le suivi des apprenants et paramétrer les Questions
	- Exercice : Créer un Quiz ou une présentation intégrant des questions en adéquation avec un projet à venir
- Zoom sur l' image interactive
	- Lister les différents usages possibles de l'image interactive
	- Repérer les différentes fonctionnalités utiles (Edition, audio, vidéo ...)
	- Lister les différentes ressources et éléments à intégrer dans l'image
	- Expérimenter l'interaction en direct grâce à l'image interactive (dessiner sur l'image, glisser un élément ...)
	- Trucs et astuces ( utiliser la transparence, intégrer un Quiz,...)
	- Exercice : créer une image interactive avancée
- MODULE 3 Créer son module sur Genially
	- Créer son premier storyboard à partir d'un contenu réel et du plan séquencé vu au module 1
	- Vérifier la compatibilité de son storyboard à l'outil Genially et affiner le storyboard
	- Choisir un modèle ou partir d'une création vierge et commencer à intégrer son module sur Genially
- Bilan
- Mise en place d'un mémo "trucs et astuces"
- Plan d'action

### **Organisation de la formation**

#### **Equipe pédagogique**

LAURA CHAMBRON entourée de collaborateurs confirmés coachs et formateurs

#### **Moyens pédagogiques et techniques**

- Accueil des stagiaires dans une salle dédiée à la formation (Classe virtuelle).
- Documents supports de formation projetés.
- Etude de cas concrets
- Quiz, outils collaboratifs, outils digitaux
- Mise à disposition en ligne de documents supports à la suite de la formation.

### **Dispositif de suivi de l'exécution de l'évaluation des résultats de la formation**

- Feuilles de présence.
- Questions orales ou écrites (QCM).

**EI - Laura CHAMBRON / 3P FORM** | 1 Place de la Chapelle ANGLET 64600 | Numéro SIRET: *52049307300073* | Numéro de déclaration d'activité: *75 64 04723 64 (auprès du préfet de région de: Nouvelle Aquitaine) Cet enregistrement ne vaut pas l'agrément de l'Etat.*

# **EI - Laura CHAMBRON / 3P FORM**

1 Place de la Chapelle 64600 ANGLET Email: laura@3p-formation.fr Tel: +33661997421

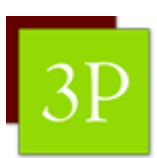

- Mises en situation.
- Formulaires d'évaluation de la formation.

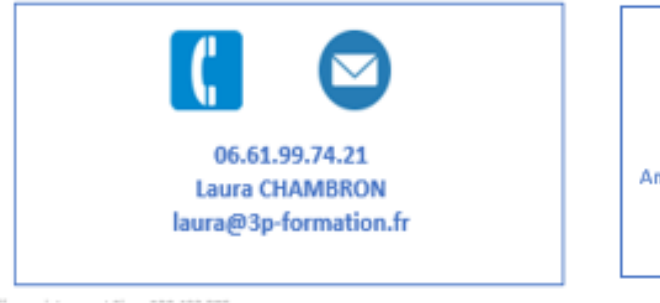

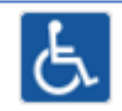

Salle accessible aux personnes à mobilité réduite Aménagement possible en fonction du type de handicap (nous prévenir avant le début de la session)

**EI - Laura CHAMBRON / 3P FORM** | 1 Place de la Chapelle ANGLET 64600 | Numéro SIRET: *52049307300073* | Numéro de déclaration d'activité: *75 64 04723 64 (auprès du préfet de région de: Nouvelle Aquitaine) Cet enregistrement ne vaut pas l'agrément de l'Etat.*